# **Main**

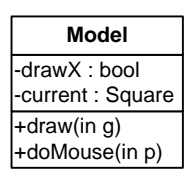

#### **MyCanvas**

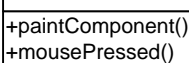

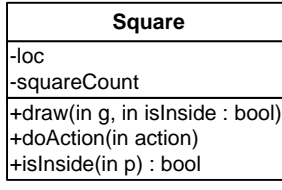

## **ControlSingle**

#### **ControlGlobal**

### **ButtonLeft**

**ButtonRight**

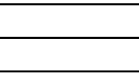

**ButtonBigger**

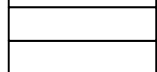

#### **ButtonSmaller**

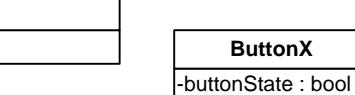

+actionPerformed()